# MC-32 Multiboard Programming Adapter

The multiboard adapter is currently available for the Galep5 programming software and supports the Fujitsu MB95Fxxx series. A GalepX version and support for further MCU types can be implemented on request.

#### 1. General

The multiboard programming adapter connects up to 32 MCU boards to a single GALEP-5/5D programmer for programming up to 32 devices simultaneously using a serial 1-wire interface. It can switch between multichannel and single channel mode. In single channel mode, any of the 32 boards can be selected for blank check, read, and programming. In multichannel mode all boards are programmed in parallel.

Serial numbers and further data can be programmed separately for any device, even in multichannel mode. Device specific trim values as well as programming results (pass / fail) can be stored through an external DLL. Programming and pass/fail status can be also controlled through external signals.

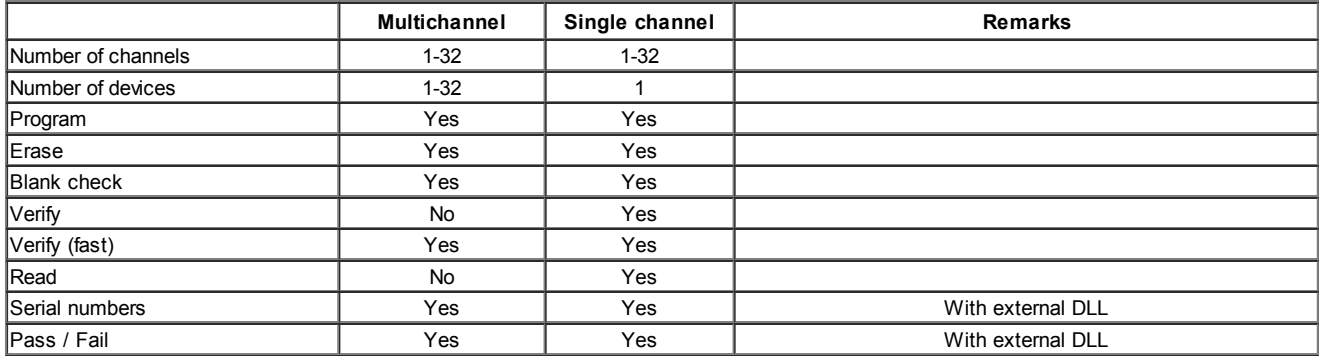

#### 2. Galep 5 / DIL48 Pin connection

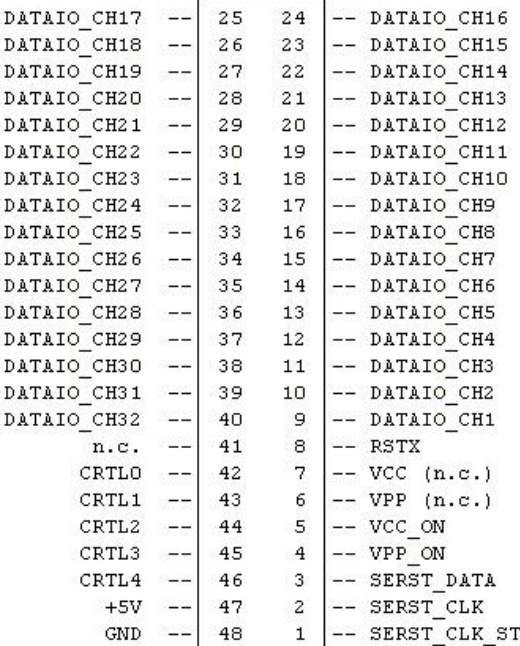

# 2.1 Data In/Out channels:

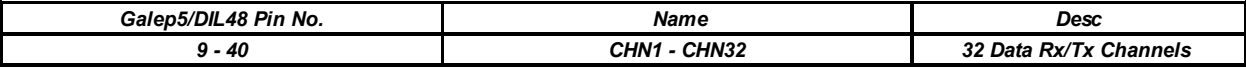

# 2.2 Reset control:

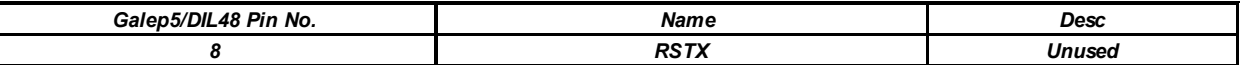

#### 2.3 Vcc control:

The VCC\_ON pin can be used as power supply by Galep for the target systems (max. 200 mA total), or as a control pin for external power supply switching.

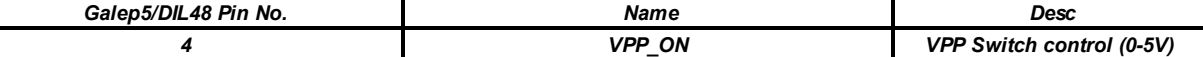

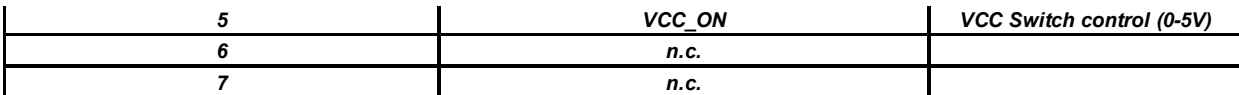

# 2.4 Action result SYNC out:

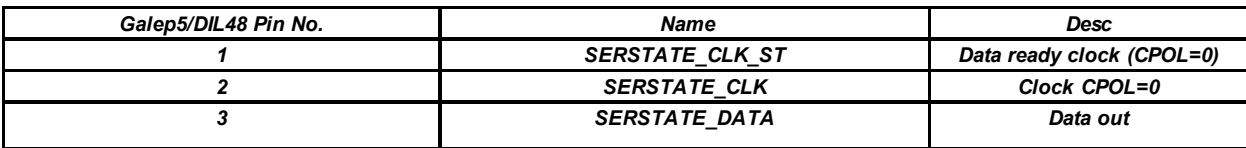

# 2.5 ICT control:

This option supports simple ICT (In Circuit Tester program control) functions and enables a programming loop controlled by adapter pins. The result and status is reported via pins too. Only when the 'Program' action is activated, the ICT related pins are active.

When the programming loop is ready for next start or abort, the text 'Control is waiting' is displayed. If a signal (pull down) is applied to the the Start pin, 'Action is running' is displayed. If a signal (pull down) is applied to the Abort pin, 'Control break' is displayed.

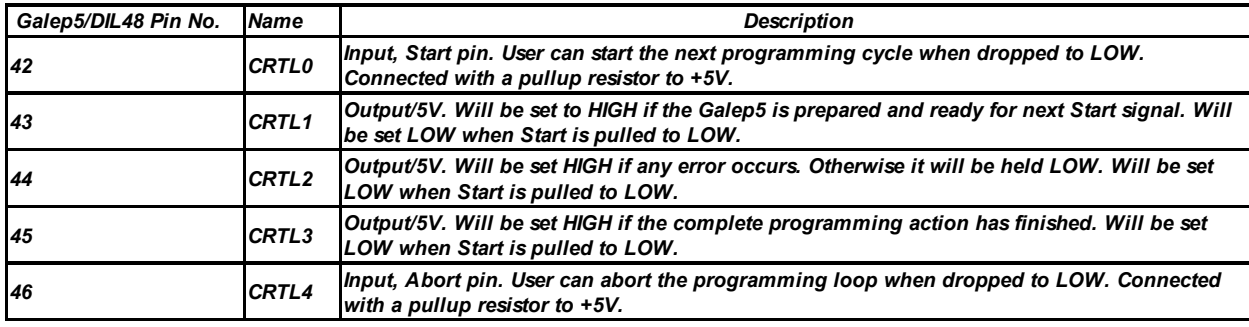

# 2.6 Adapter ground:

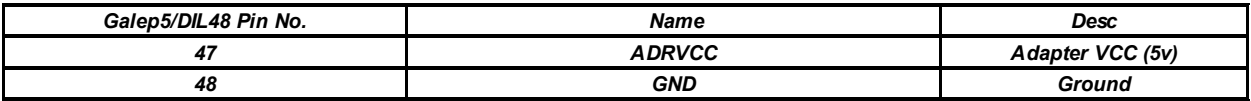

# 3. Adapter main board

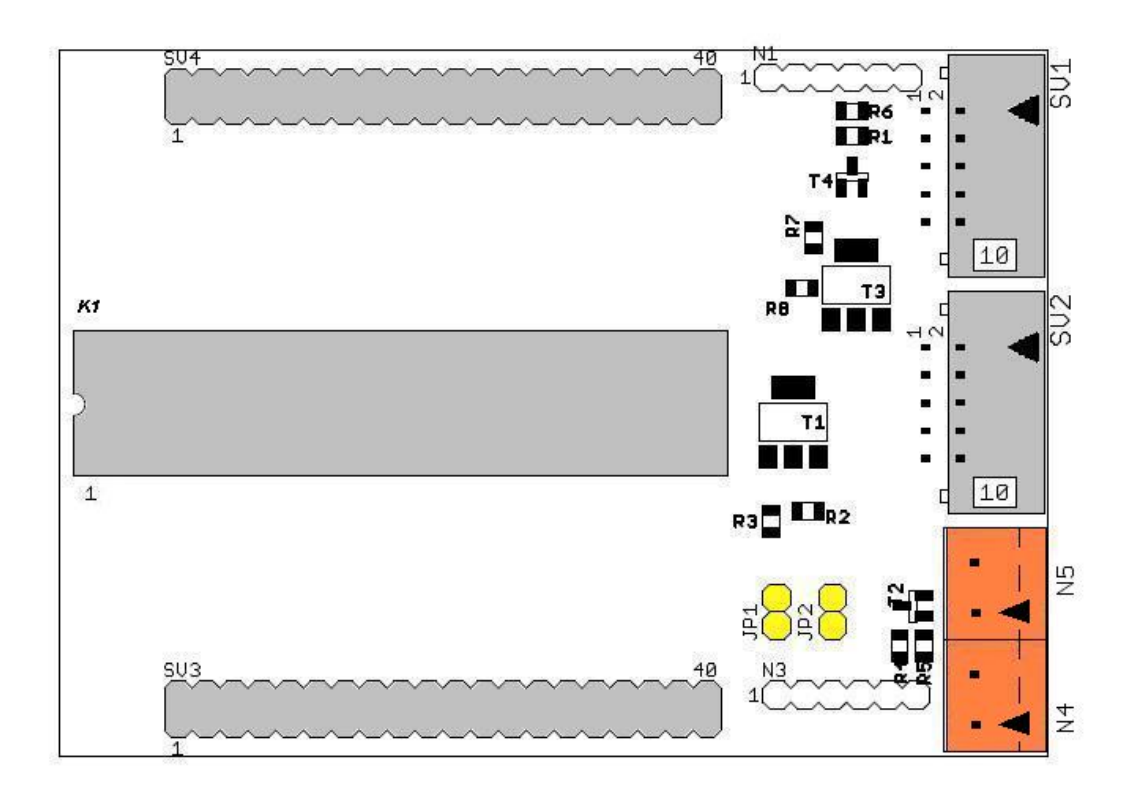

07.05.13 Multiboard adapter

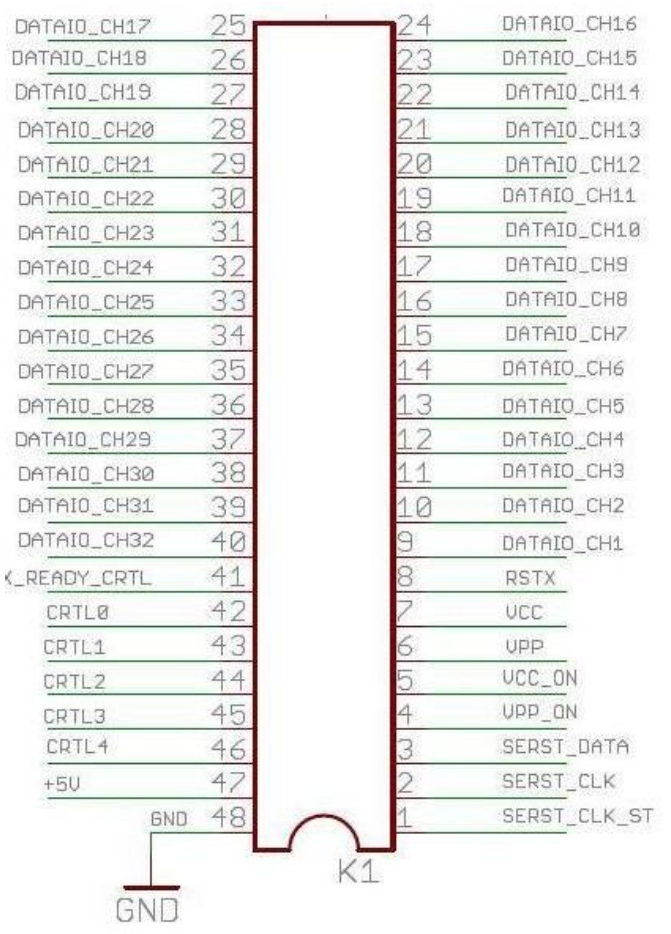

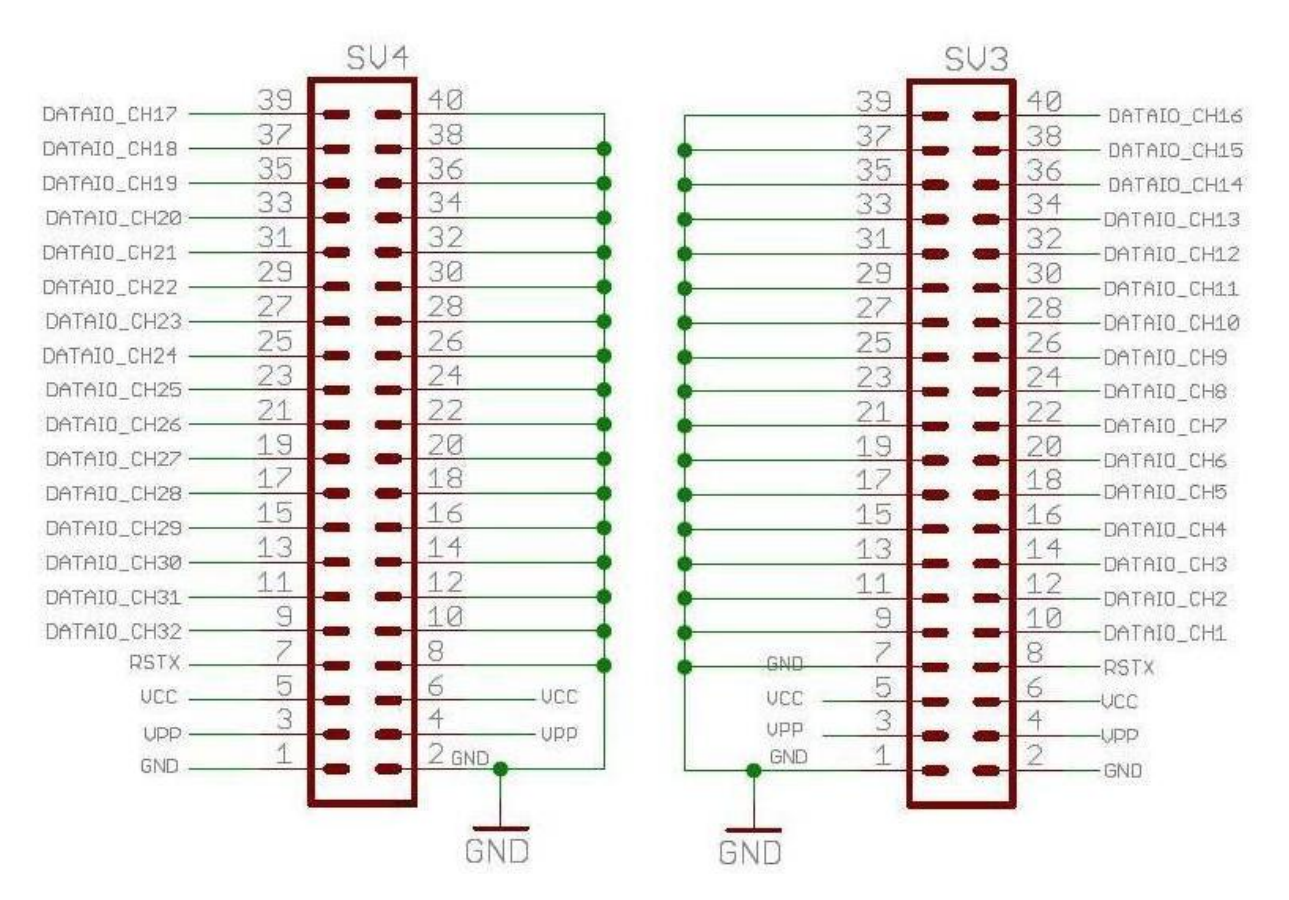

# 3.1 Power supply (Vcc)

The power is controlled by VCC\_ON (Pin5, K1). It can be connected to the target boards through pins 6..7 (Vcc) and pins 1..2 (ground) of the SV3 and SV4 connectors.

## 3.1.1 Power supply from GALEP

### Jumper JP1 - closed.

No external power supply must be connected to connector N4. The total power consumption must not exceed 200 mA.

# 3.1.2 Power supply from external source

# Jumper JP1 - open.

Connect an external power supply to connector N4, pin1 = Vcc, pin2 = ground.

# 3.2 ICT Connector

The SV1 connector is used for controlling the programming process through external signals (see above):

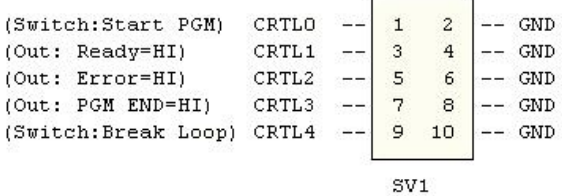

# 3.3 Serial Status Output

An external shift register can be used for storing pass / fail results. The shift register is controlled with the signals SERST\_CLK\_ST, SERST\_CLK, SERST\_DATA at the pins 1,2 und 3 at the K1 and SV2 connectors.

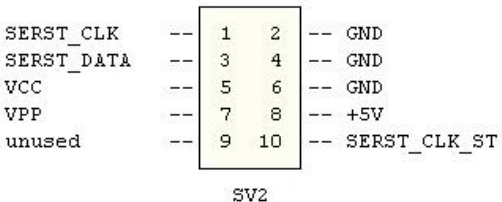

The pass / fail state is sent in 3-block sequences: [used channels], [pass state], [fail state]. Bit 0 represents channel 1, Bit 2 channel 2 etc. The block width in bits can be set up from 1 to 32 in the .cfg file.

Example: 32 bit blocks, 8 used channels, boards 1..5 passed and boards 6..8 failed:

Block 1, used channels:

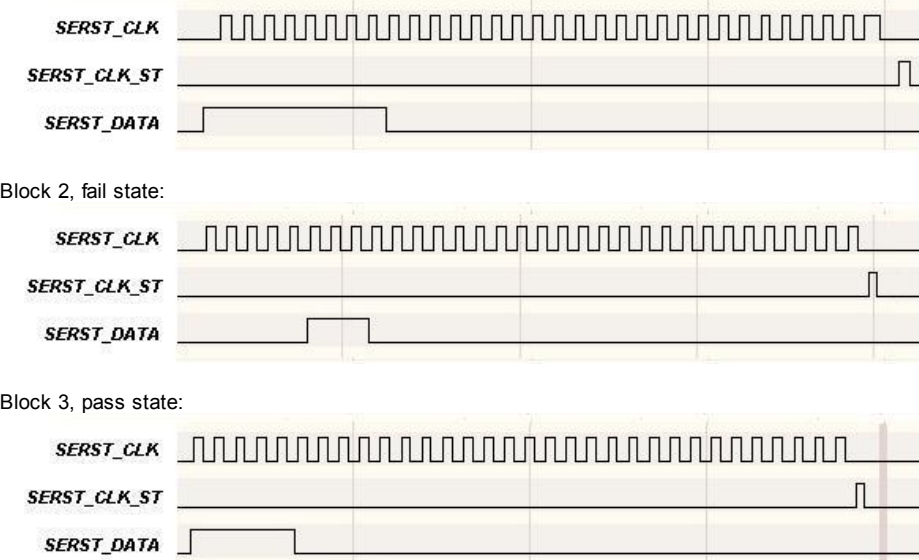

4. Adapter top board

# 07.05.13 Multiboard adapter

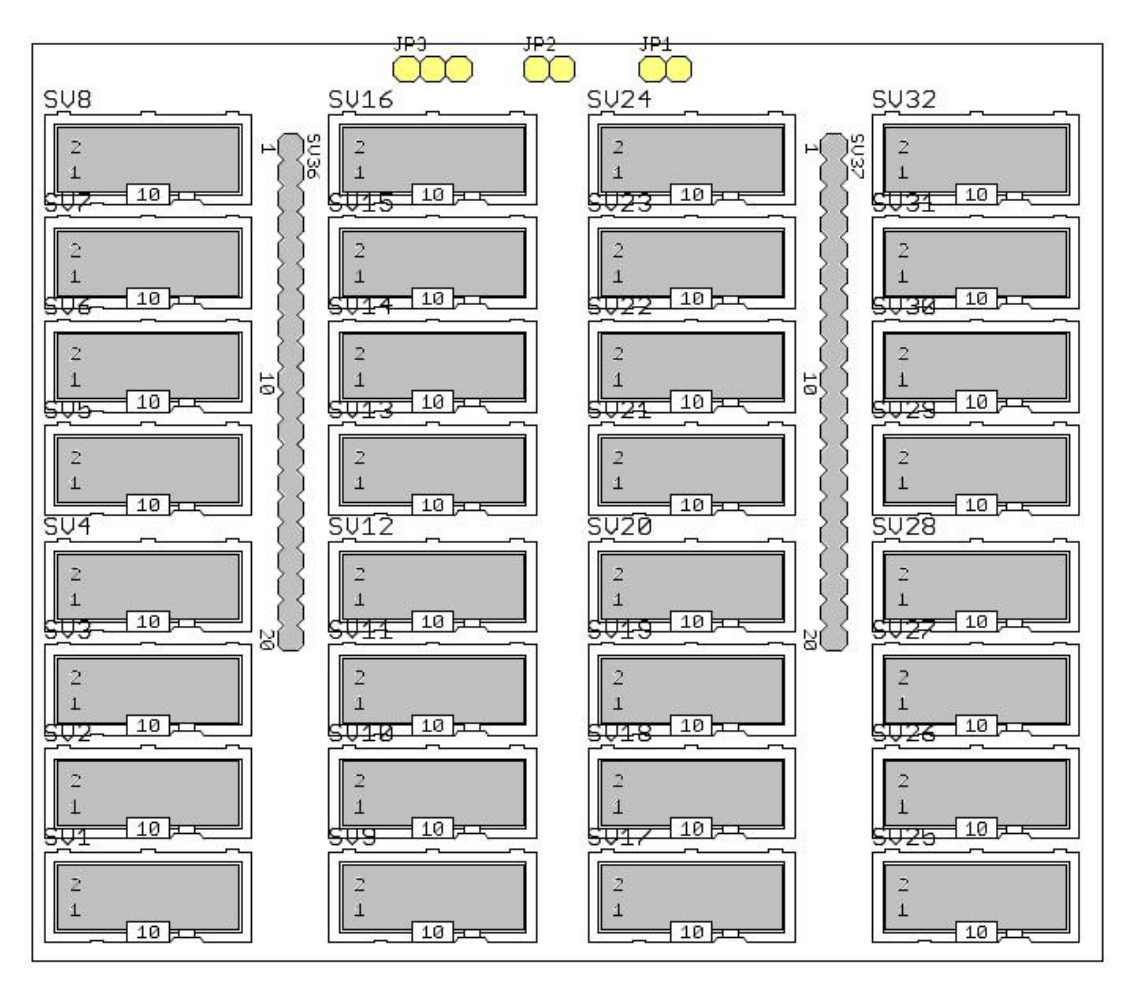

## 4.1 Connectors for MCU Boards

For connecting the MCU boards, 32 10-pin connectors SV1 - SV32 are used.

\n
$$
\text{Vcc} \quad -\begin{bmatrix}\n 1 & 2 \\
 3 & 4 \\
 - & \text{RSTUN} \\
 - & 5 & 6 \\
 - & 7 & 8 \\
 - & 9 & 10\n \end{bmatrix}\n \begin{bmatrix}\n - & \text{GND} \\
 - & \text{RSTOUT} \\
 - & \text{DATA RX/TX} \\
 - & \text{CHN 1-32}\n \end{bmatrix}
$$
\n

\n\n $\text{SVI} \quad - \text{SV32}$ \n

# 4.2 Configuration

JP1 closed: power supply (Vcc) through main board. JP2 closed: RSTIN connected to Vpp at the main board. JP3 1-2 closed: RSTIN connected to RSTX at the main board. JP3 2-3 closed: RSTOUT connected to RSTX at the main board.

# 4.3 Configuration for Programming MB95F3xx and MB95F5xx Devices

Main board: Power supply through GALEP: JP1 closed External power supply: JP1 open, external power source connected to N4, pin1 +5V, pin2 ground.

Top board: JP1 closed, J2 open, J3 open.

# 5. Algo Options in the .CFG File

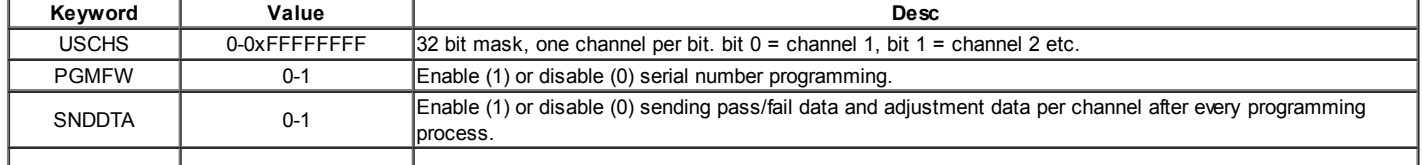

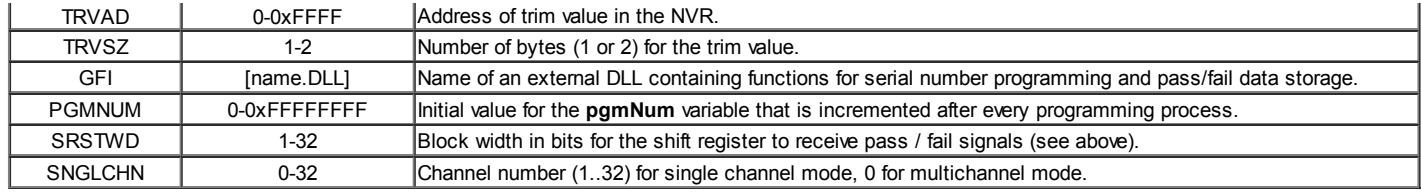

The other data fields in the .cfg file must not be modified.

The USCHS, PGMFW, SNDDTA, SNGLCHN variables can also be set up in the Galep5 [Action Options] menu.

### 6. External DLL

The DLL is used for programming serial numbers and/or storing trim values and pass / fail results. An example DLL (mb95fxxx.dll) is included and can be used as a template. The DLL name must be defined in the .cfg file (GFI = name.dll;). The DLL must be copied in the "galep5\bin\ext" subfolder.

The following header file should be used for the DLL. It declares 3 export functions and a struct for the data to be stored:

#### namespace exMB95Fxxx

```
{
     #pragma pack(1)
     struct sMB95FxxxActionDataStc
     {
           unsigned long pgmNum; // incremented after every programming process.
           unsigned char trimVal1; // trim value CRTH
           unsigned char trimVal2; // trim value CRTL
           unsigned short errStAdr; // first error address (in case of an error)
           unsigned short errEndAdr; // last error address
           unsigned char errCode: // error code
           unsigned char bUsedChn; // channel number (1-32)
     };
     #pragma pack()
};
#ifdef __cplusplus
extern "C" {
#endif
     MB95FXXX_API unsigned long InitializeData ( unsigned long id);
     MB95FXXX_API const unsigned char * GetData ();
     MB95FXXX_API void SetData ( unsigned long algosign, const exMB95Fxxx::sMB95FxxxActionDataStc * data, unsigned long n);
#ifdef __cplusplus
}
#endif
```
Function: MB95FXXX\_API unsigned long \_cdecl InitializeData ( unsigned long in\_idval) Parameter: PGMNUM returns: data size

'InitializeData' is called by the Galep5 software when the serial number or other firmware data is required for programming a device. The parameter is the current program counter (PGMNUM). The function has to initialize the data that are retrieved with the subsequent call of 'GetData' The return value is the size of the data.

The data has to be in the following format:

# Header:

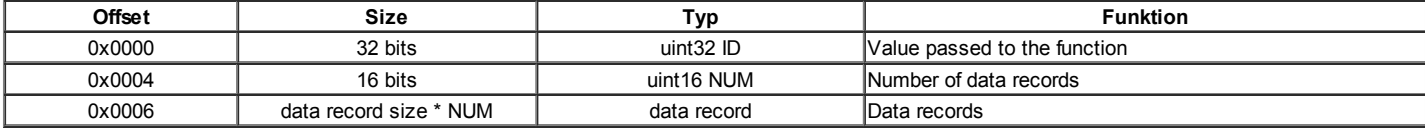

## Data record:

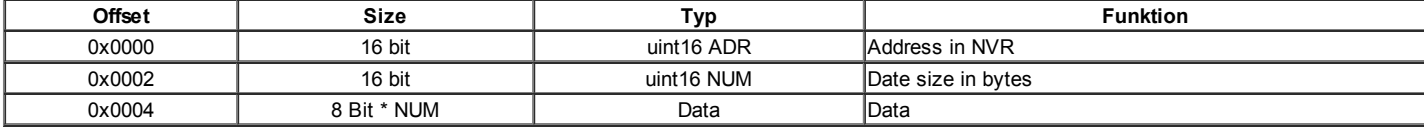

Funktion: MB95FXXX\_API MB95FXXX\_API const unsigned char \* cdecl GetData () Parameters: -

Returns: Pointer to the data

'GetData' is called by the Galep5 software immediately after 'InitializeData' and returns a pointer to the data in the above format.

Funktion: MB95FXXX API void cdecl SetData ( unsigned long algosign, const exMB95Fxxx::sMB95FxxxActionDataStc \* data, unsigned long n) Parameter1: unsigned long algosign - algo identifier, f.i. 0x95F564 for MB95F564.

Parameter2: const exMB95Fxxx::sMB95FxxxActionDataStc \* data - list of data structs of type sMB95FxxxActionDataStc. Parameter3: unsigned long n - data list size Returns: -

The function is called by the Galep5 software after every programming process. It gets a list of **sMB95FxxxActionDataStc** structs for further processing.